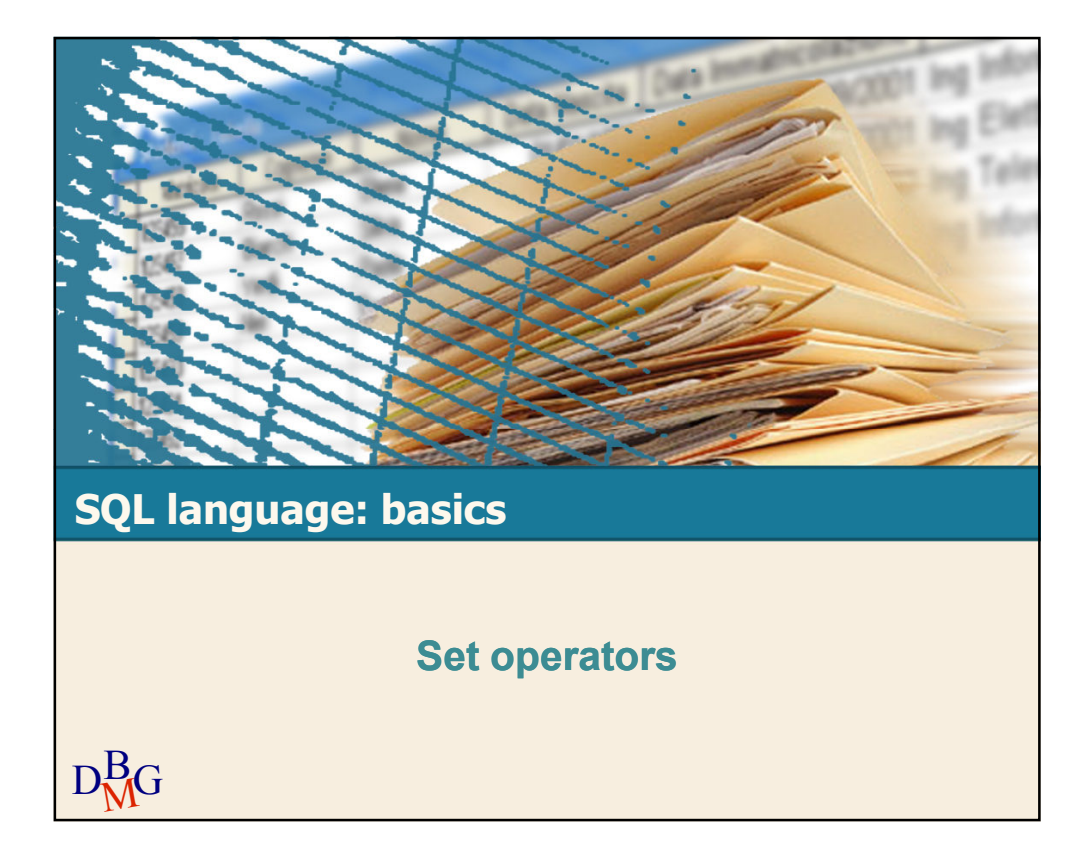

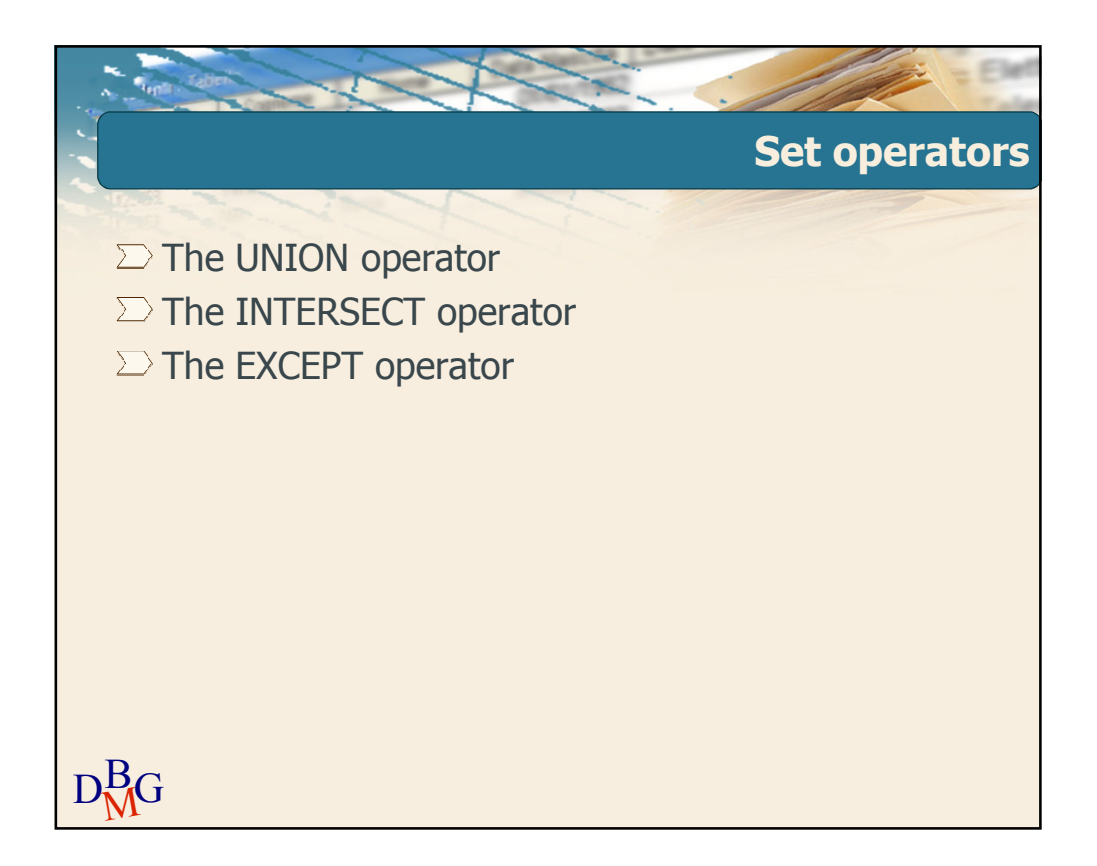

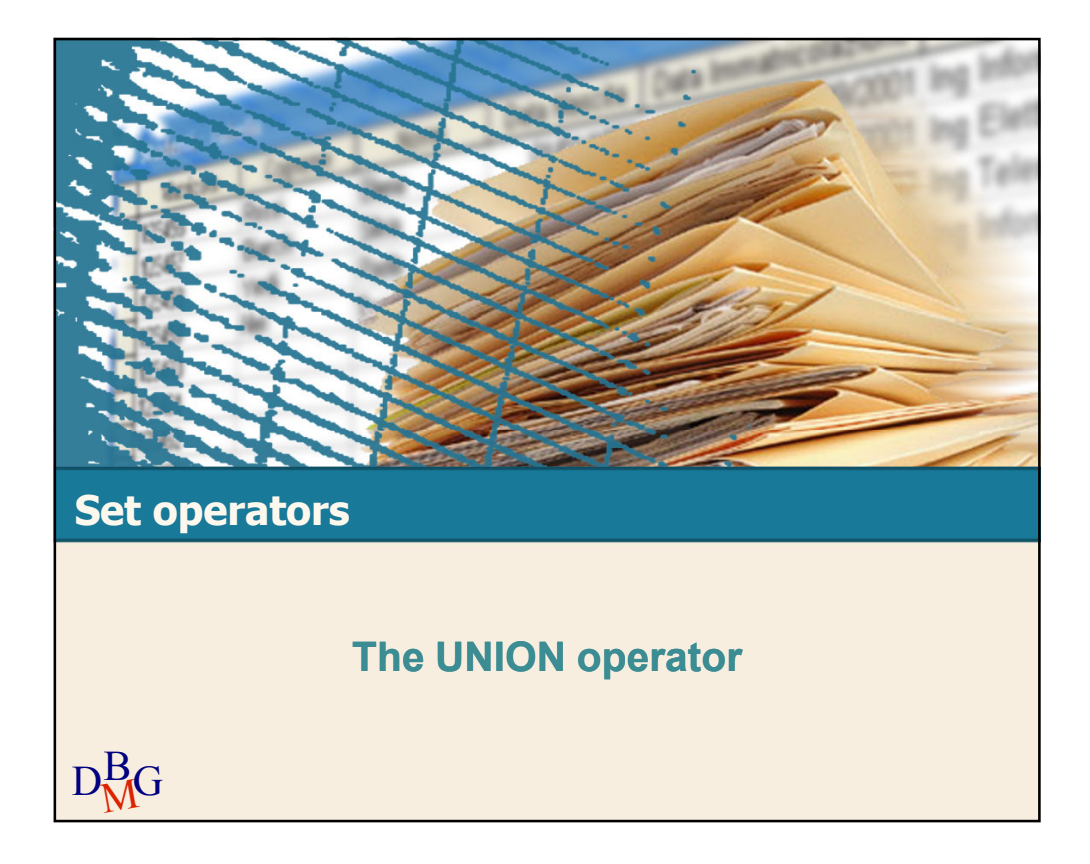

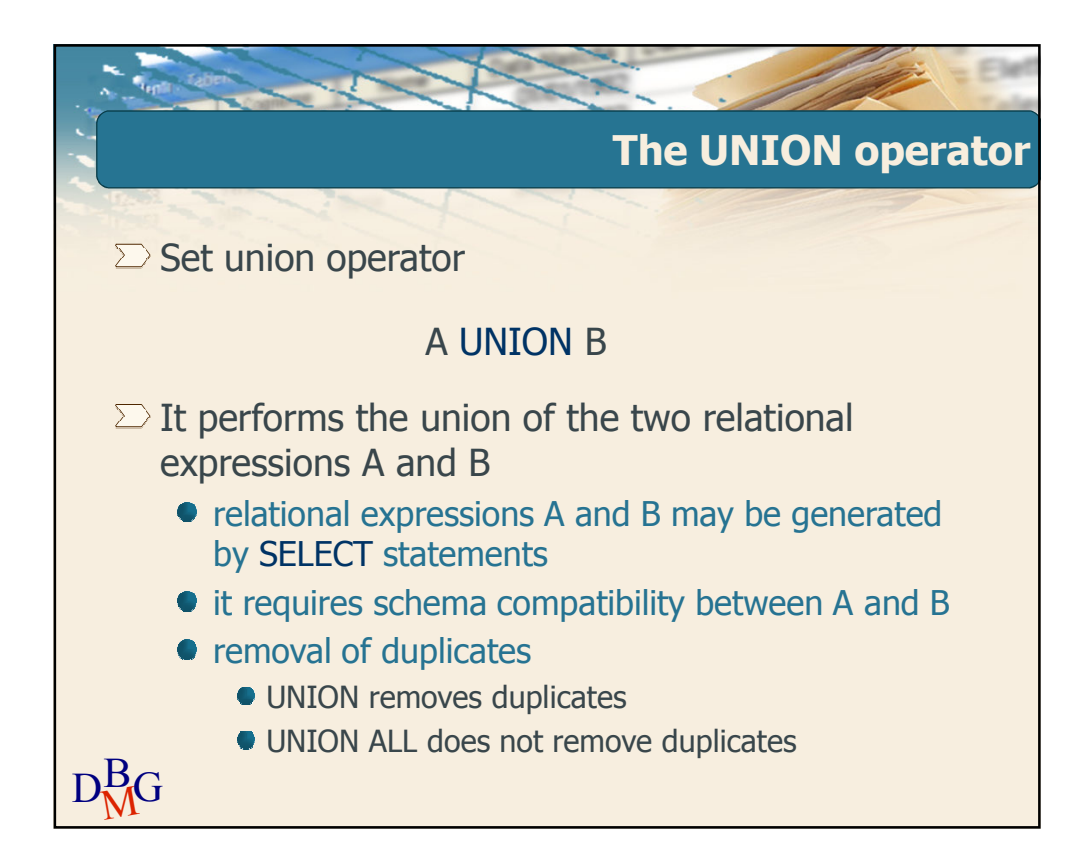

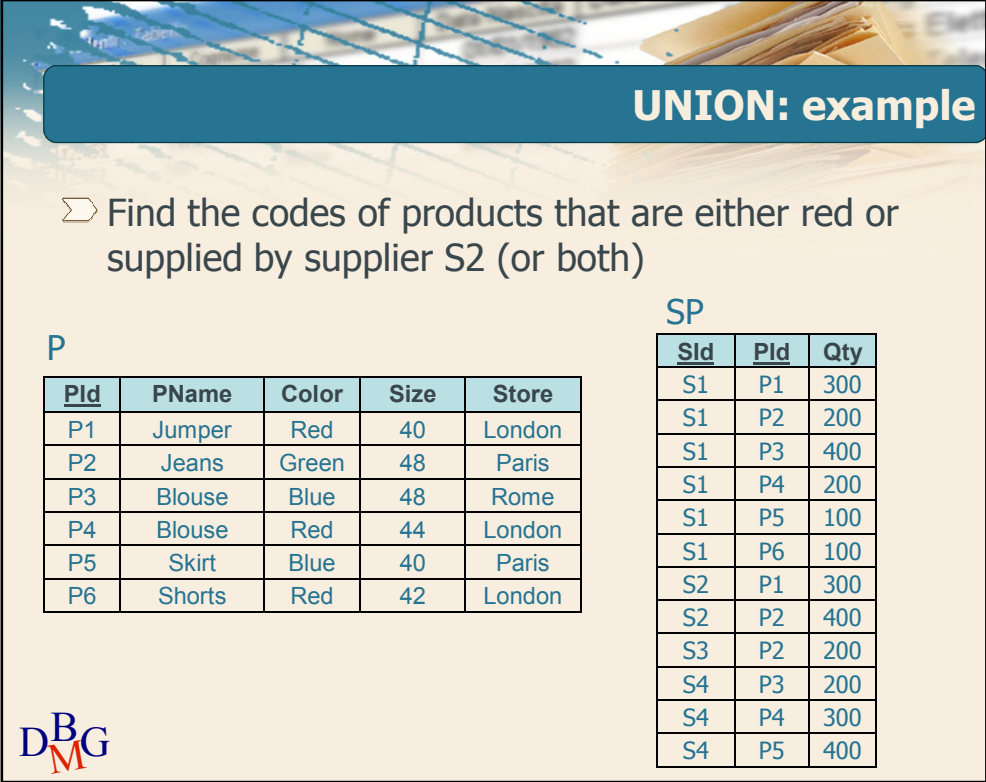

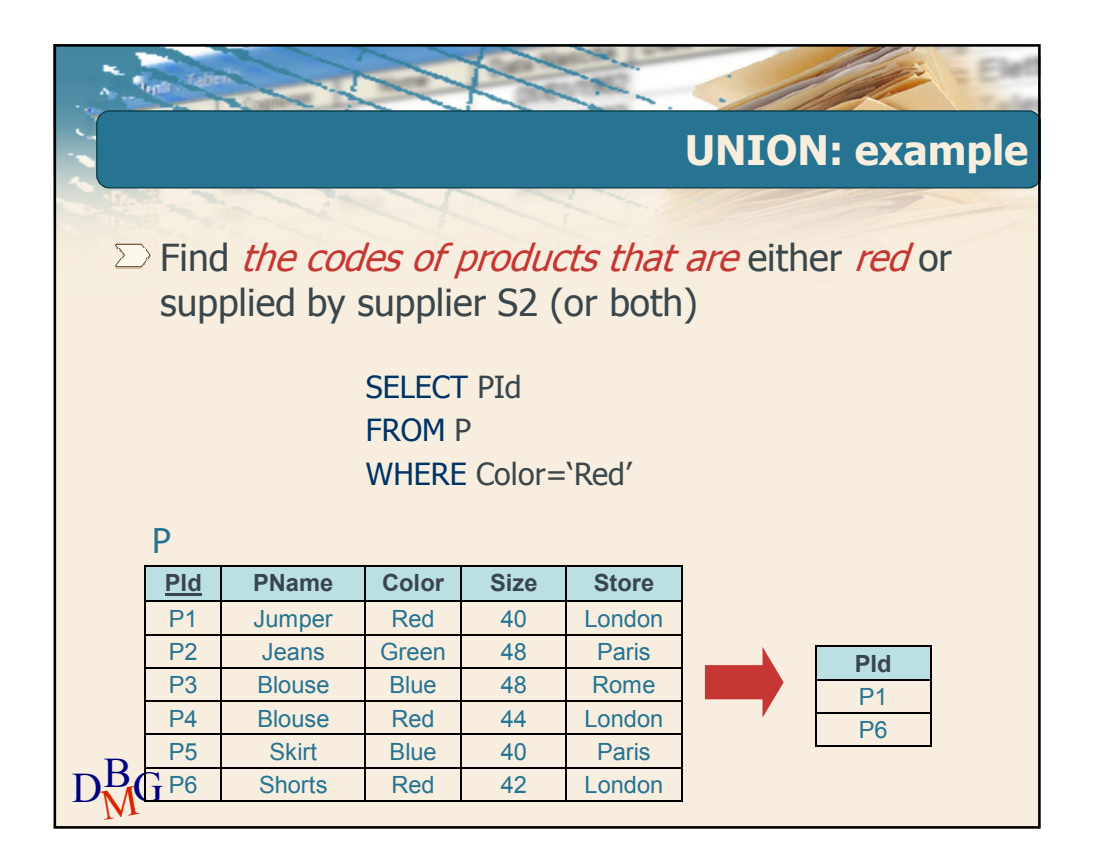

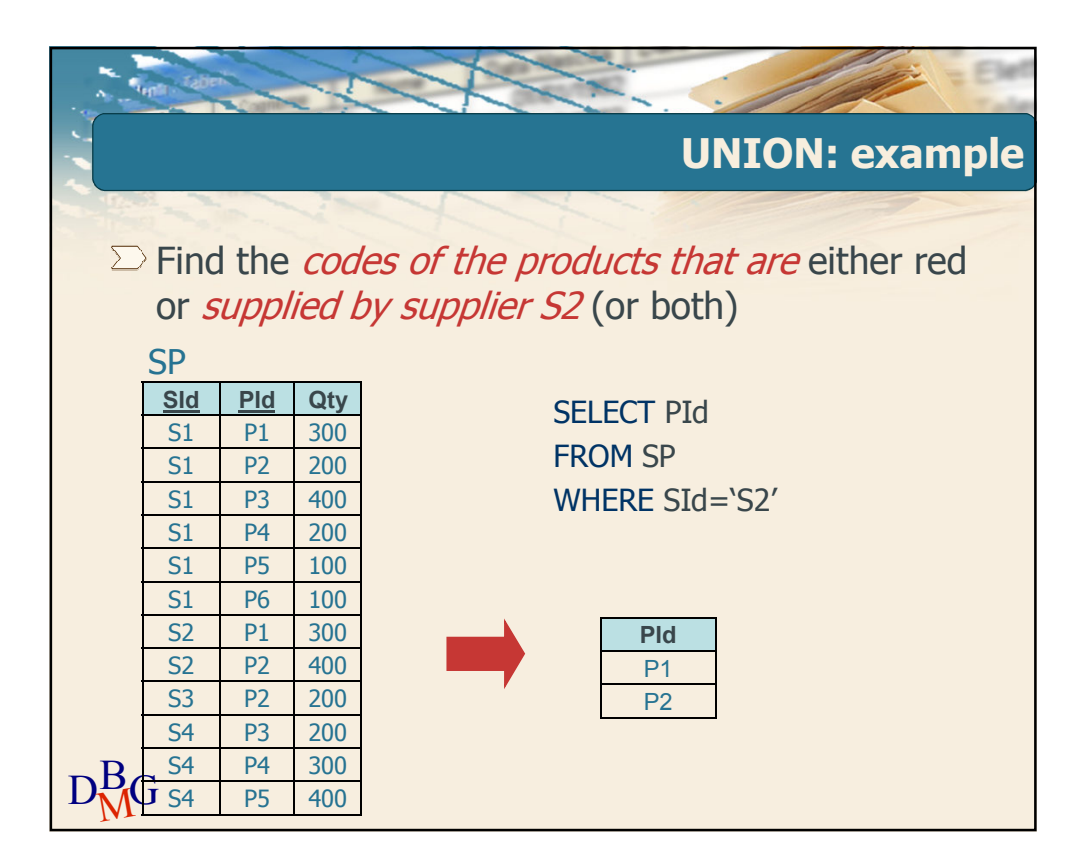

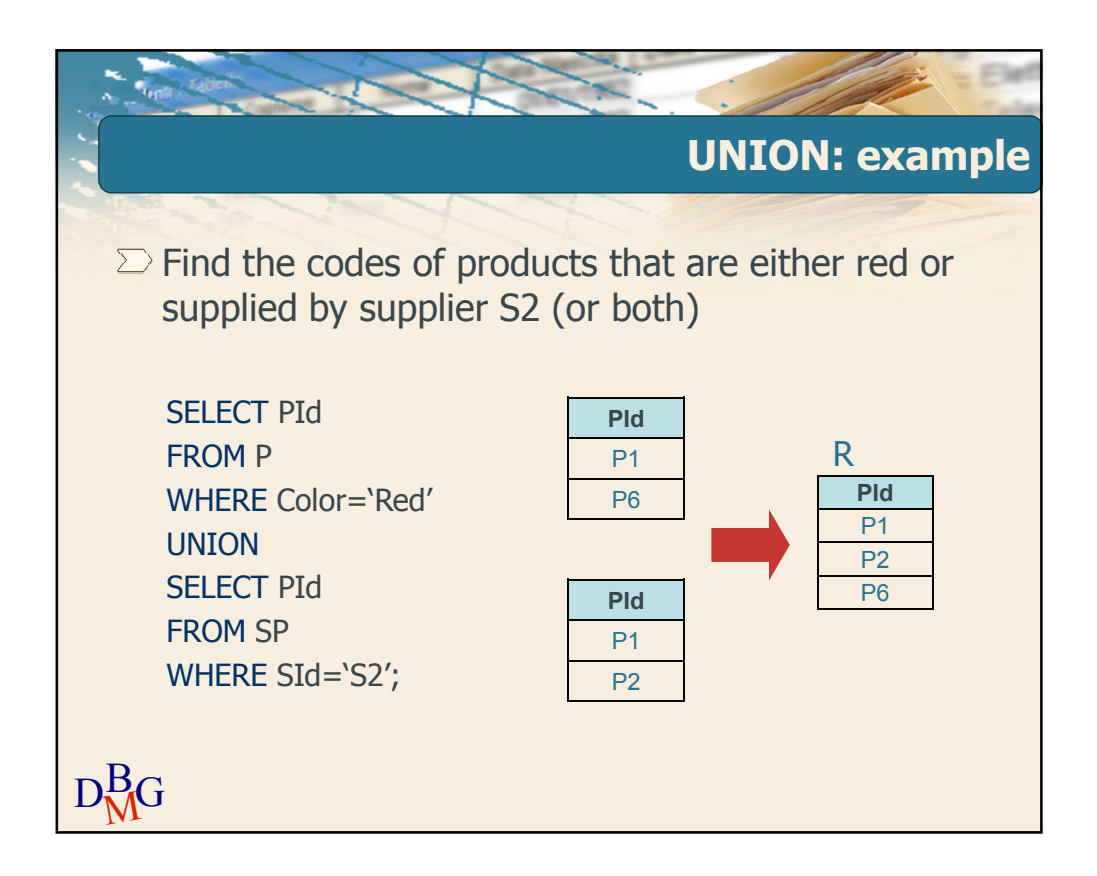

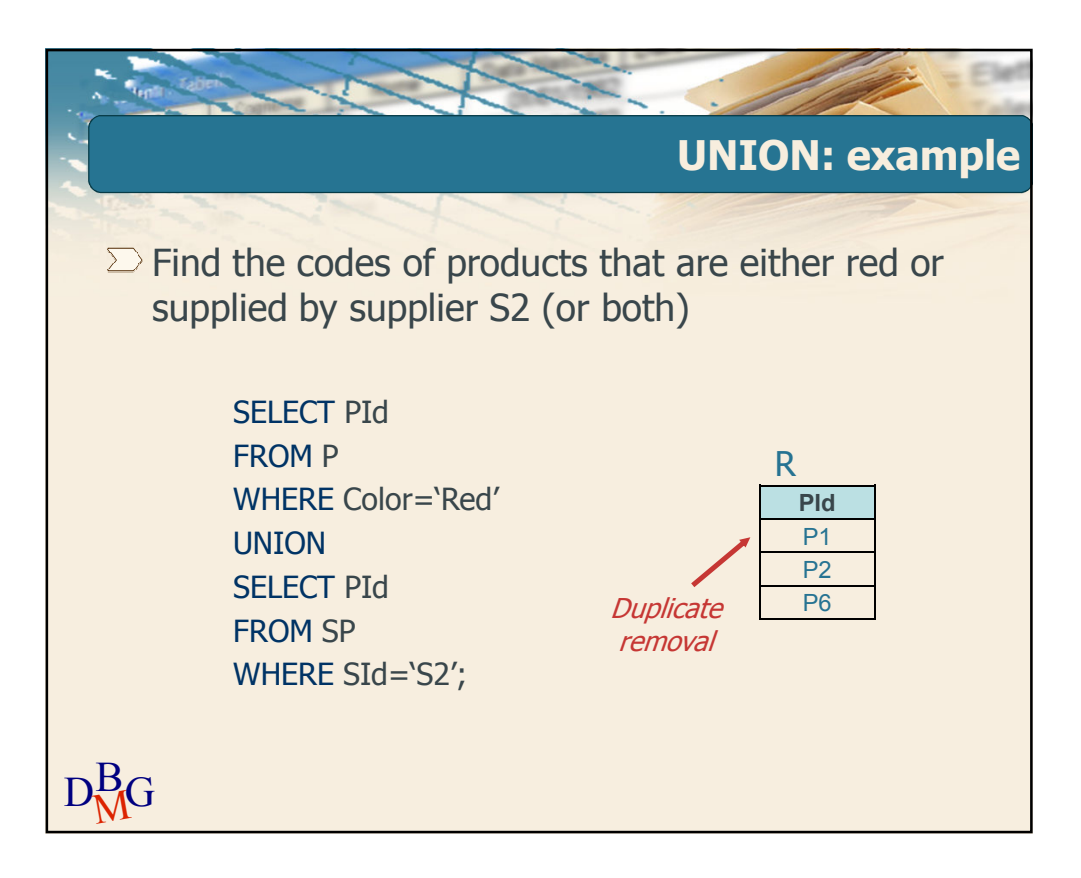

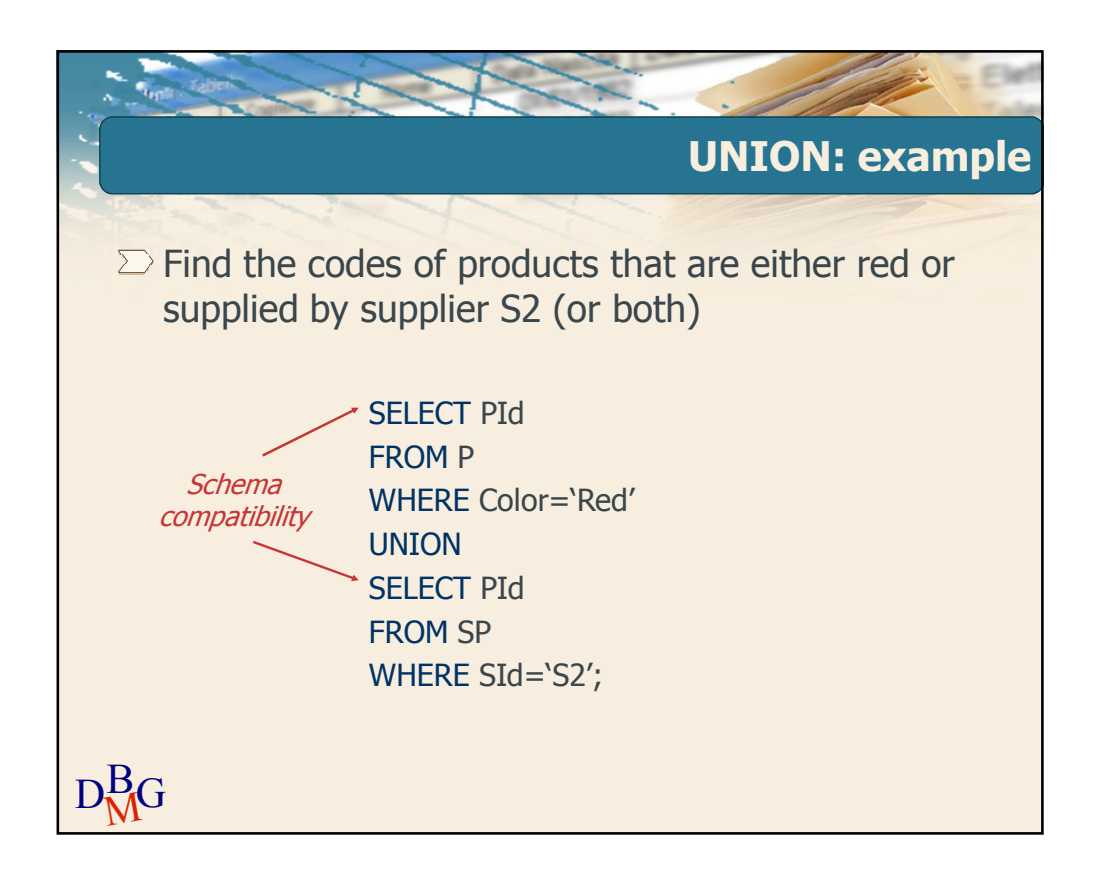

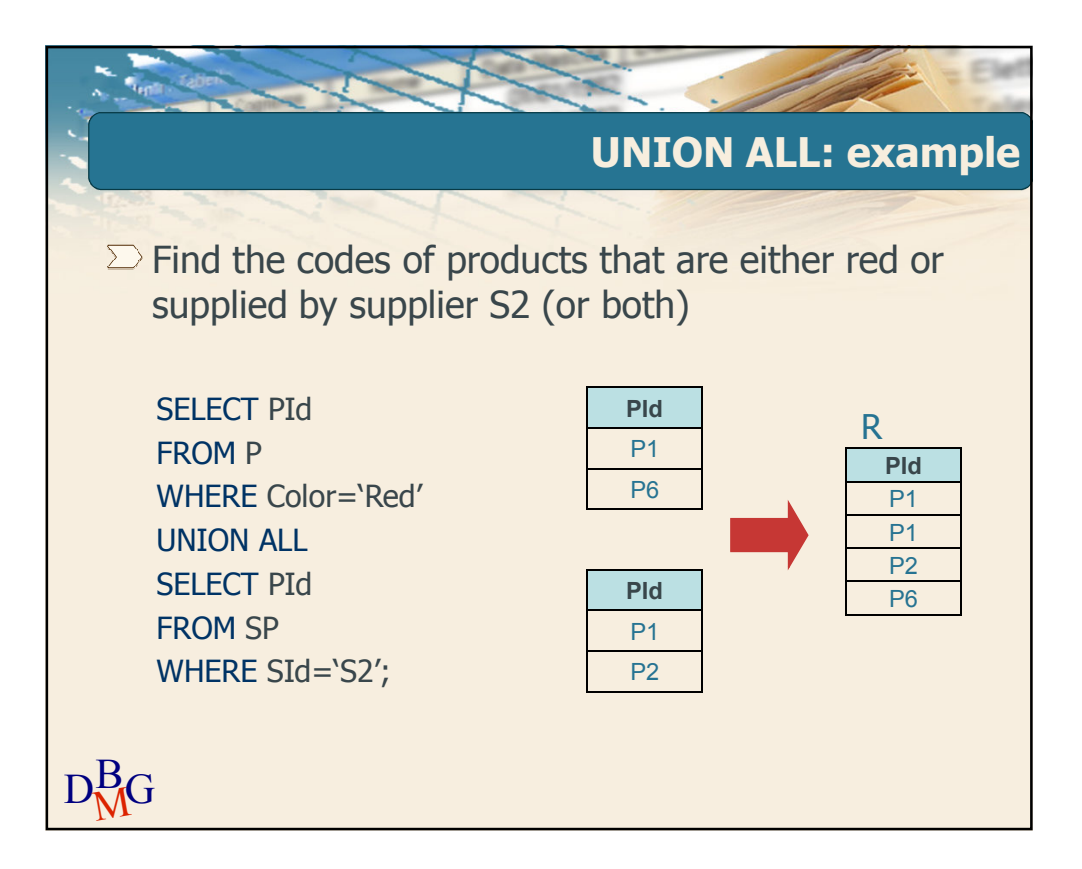

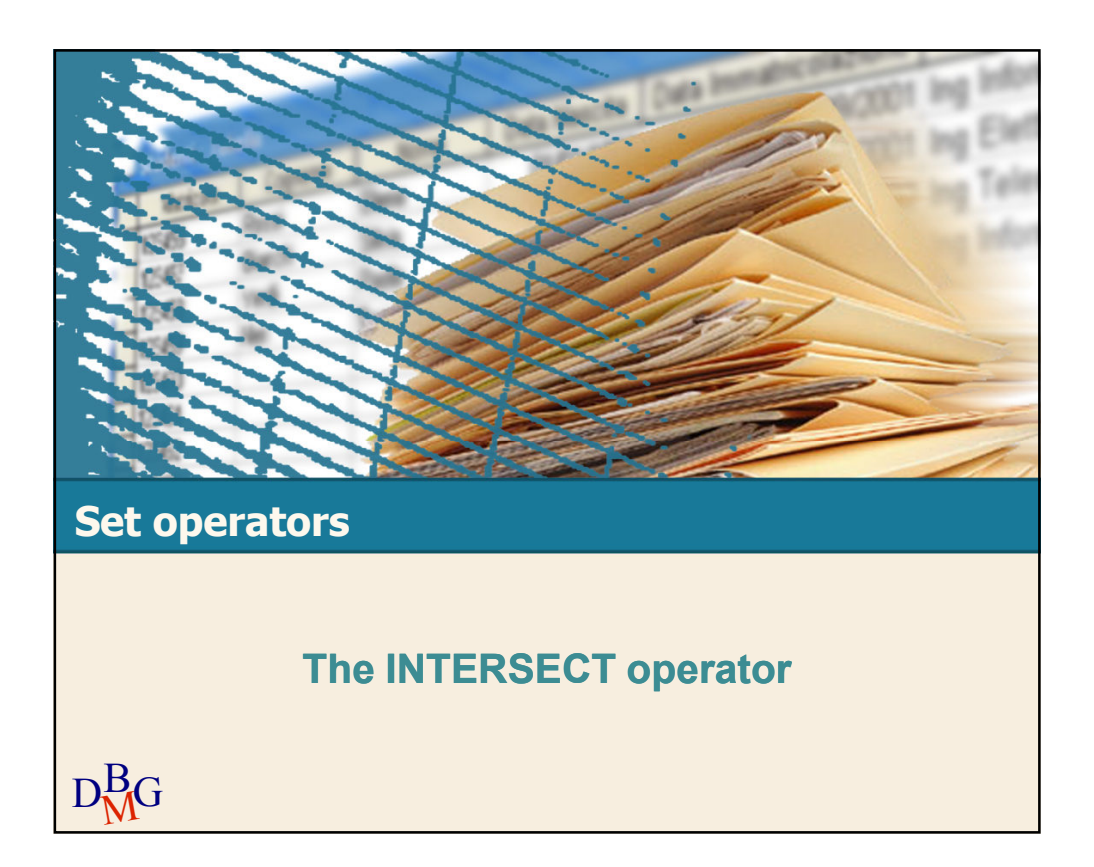

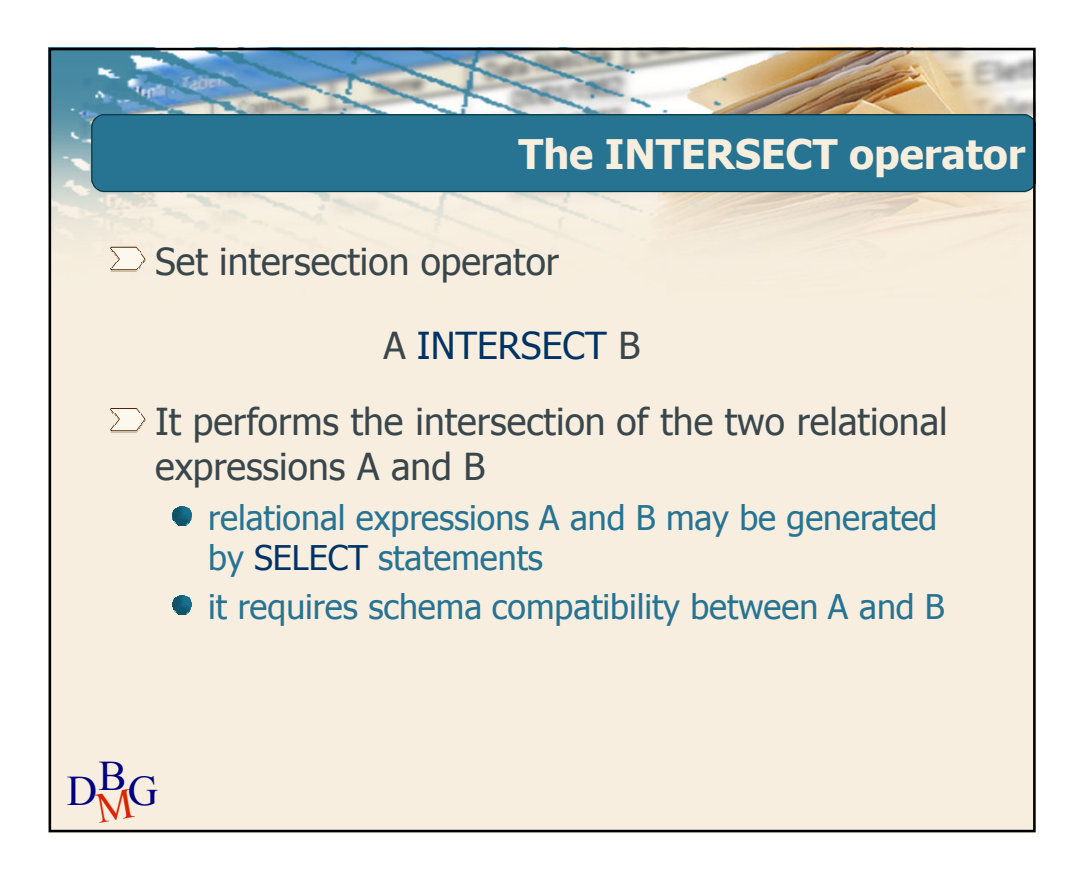

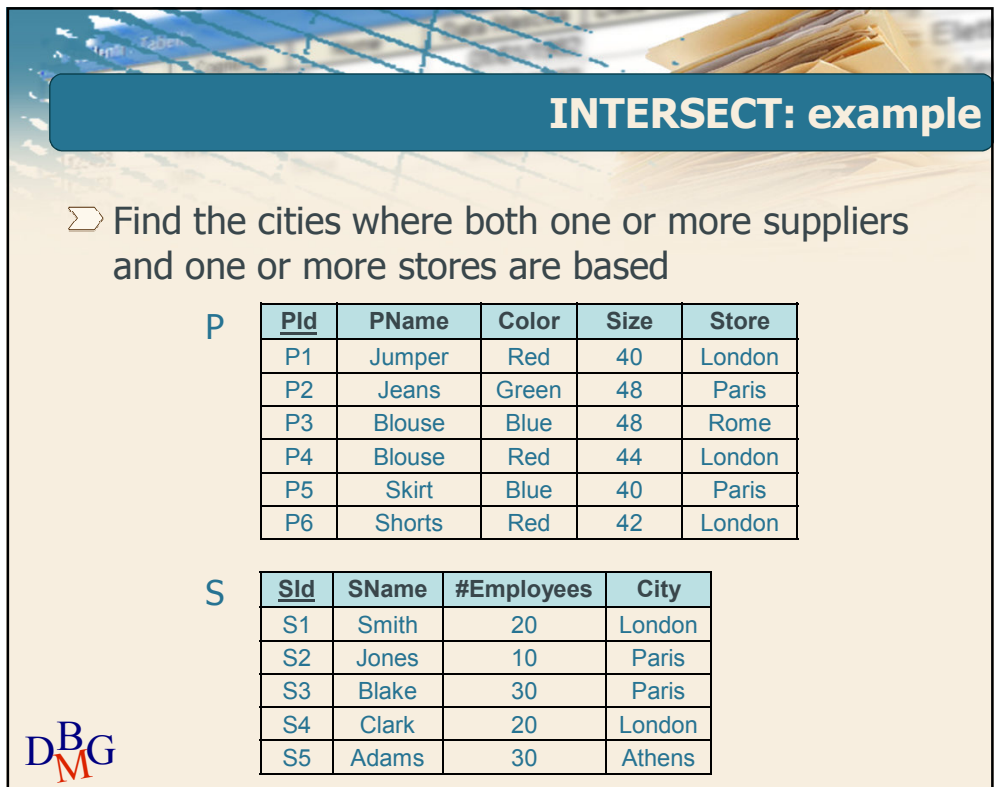

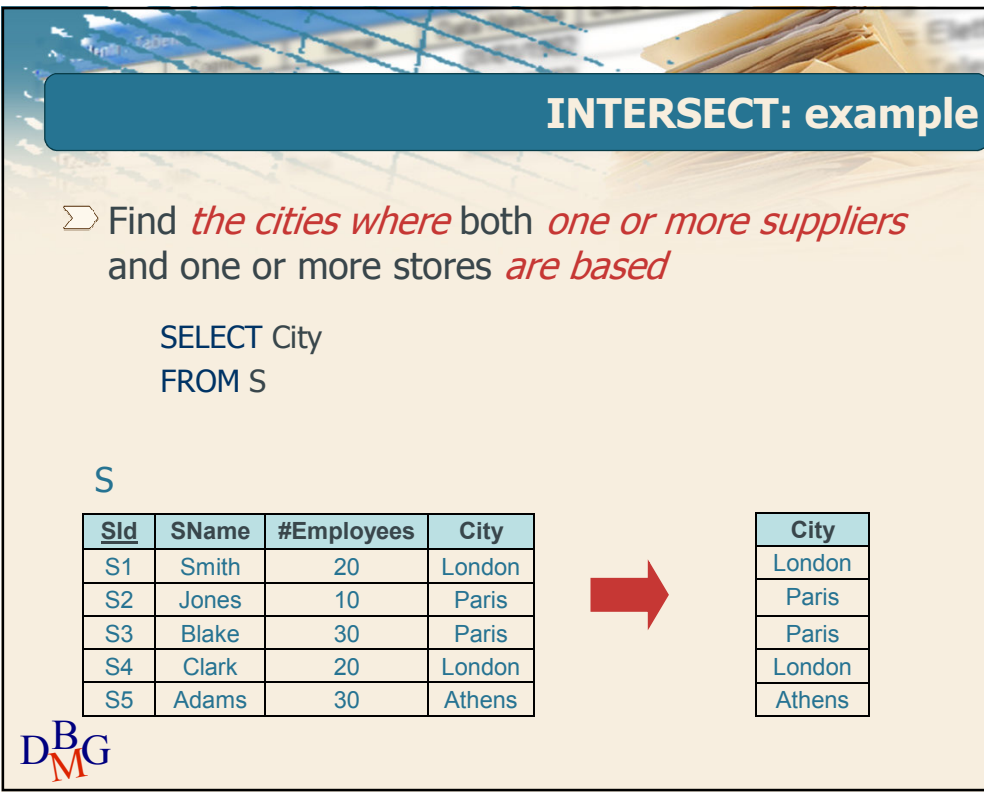

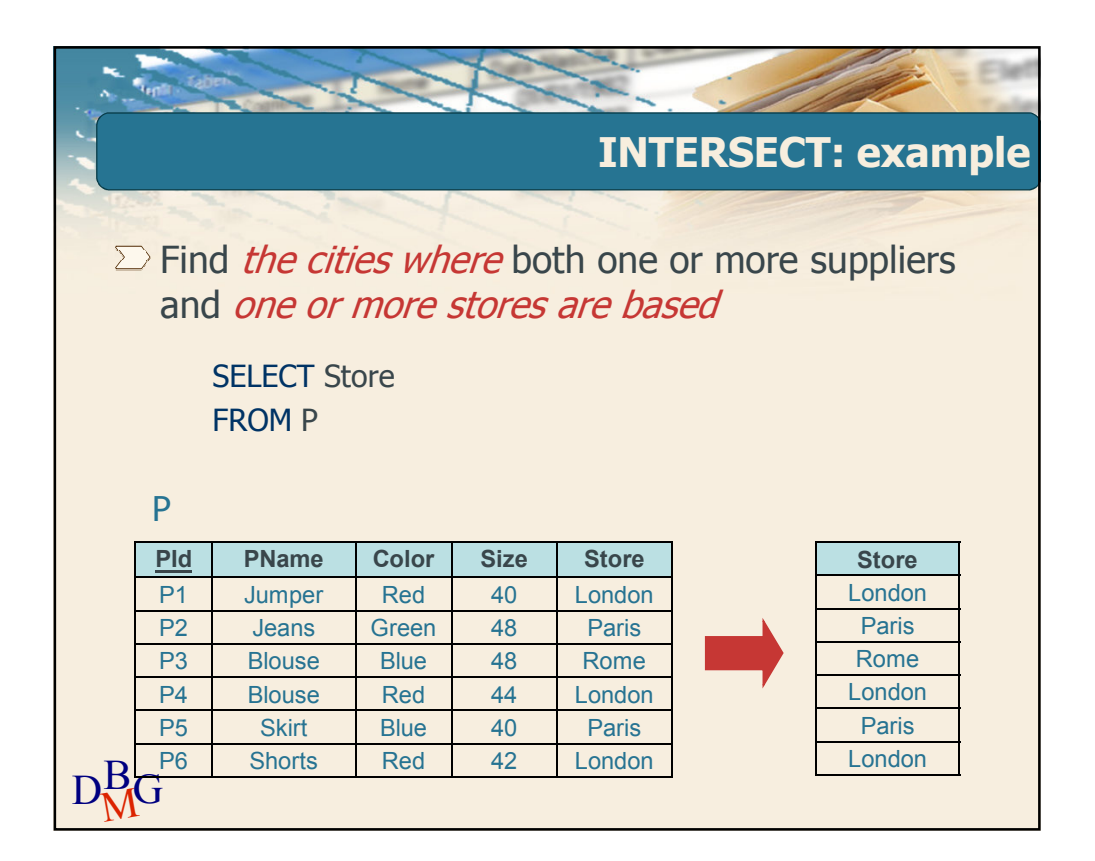

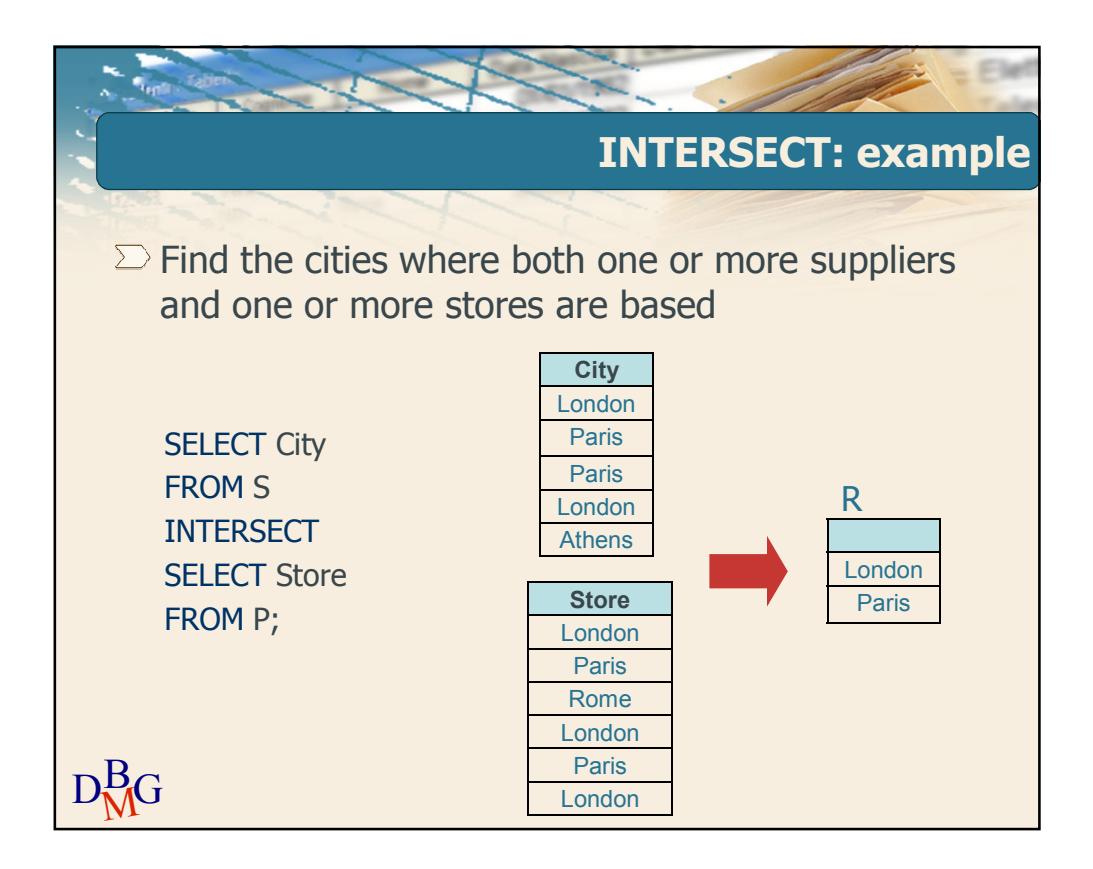

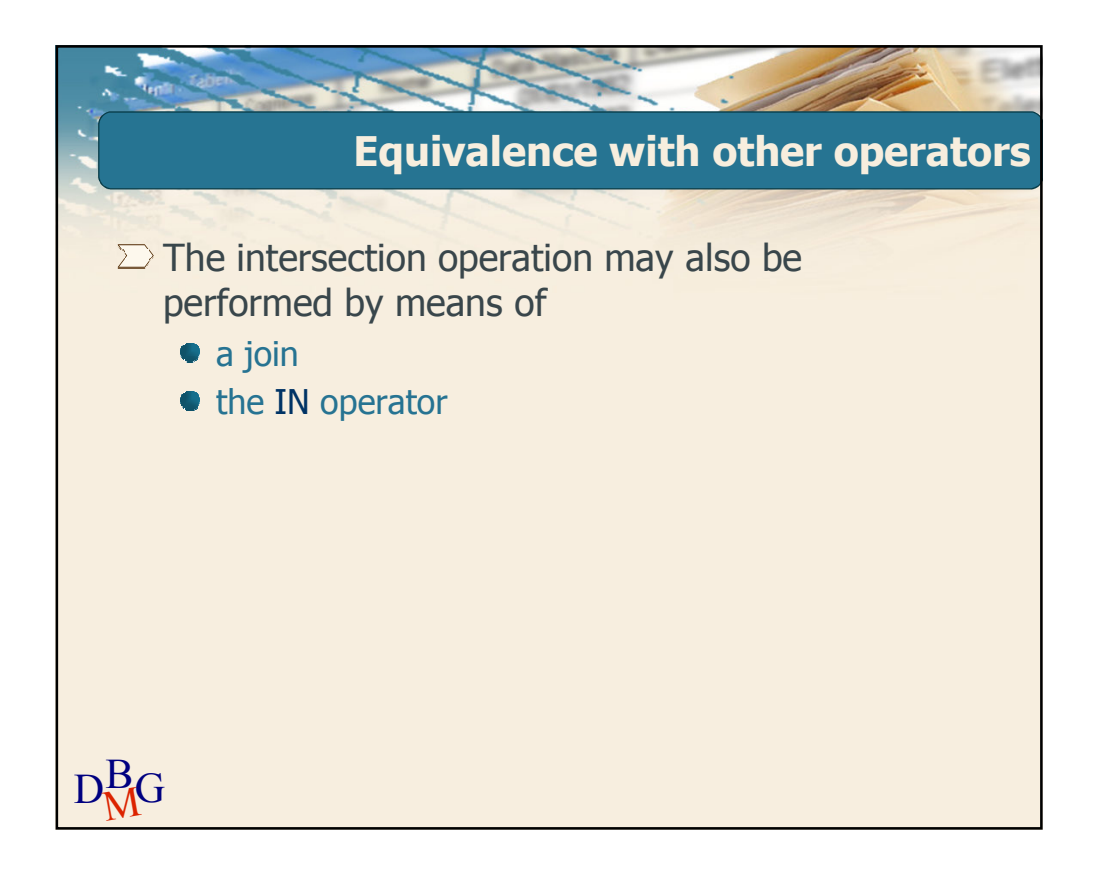

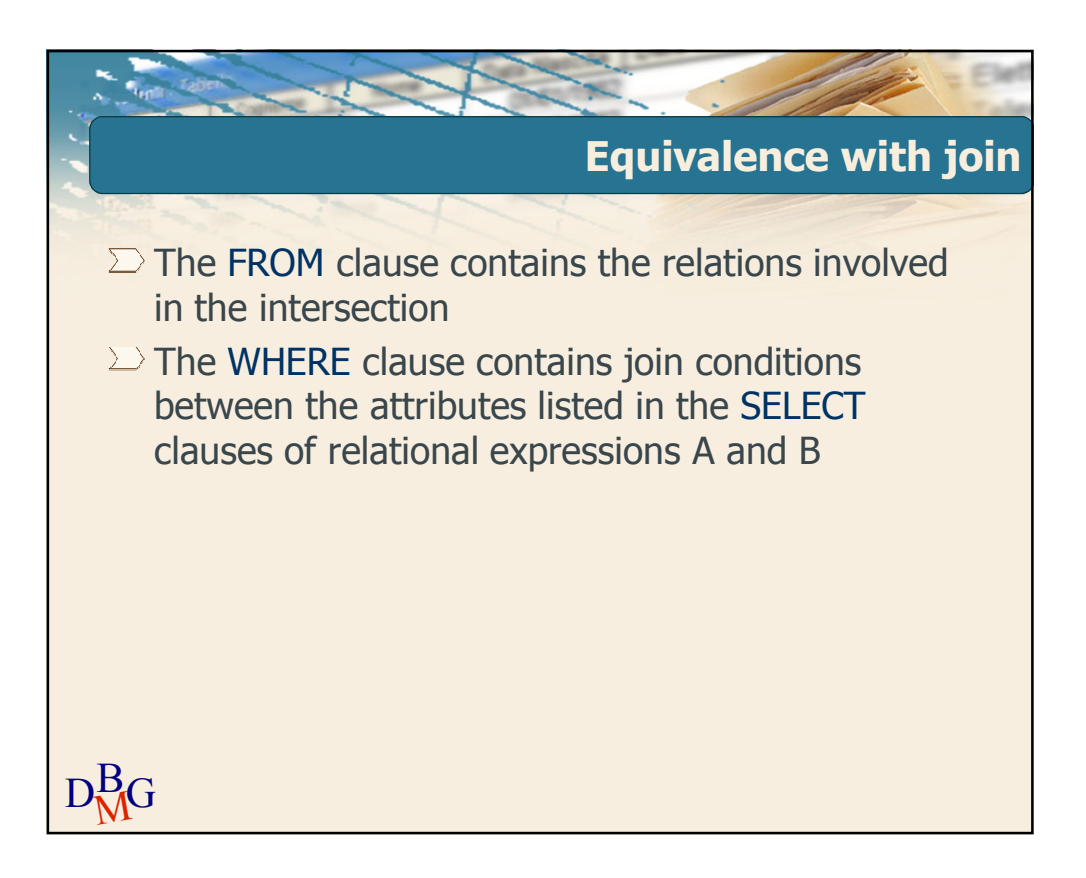

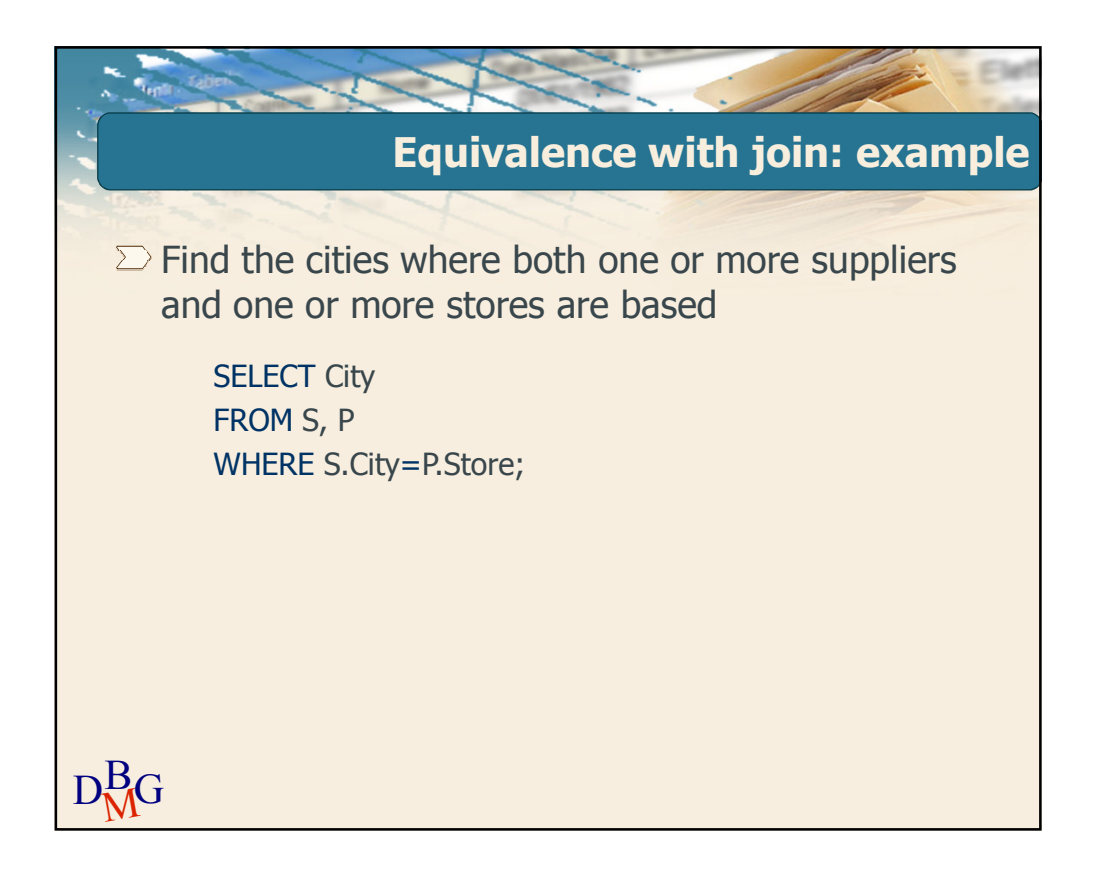

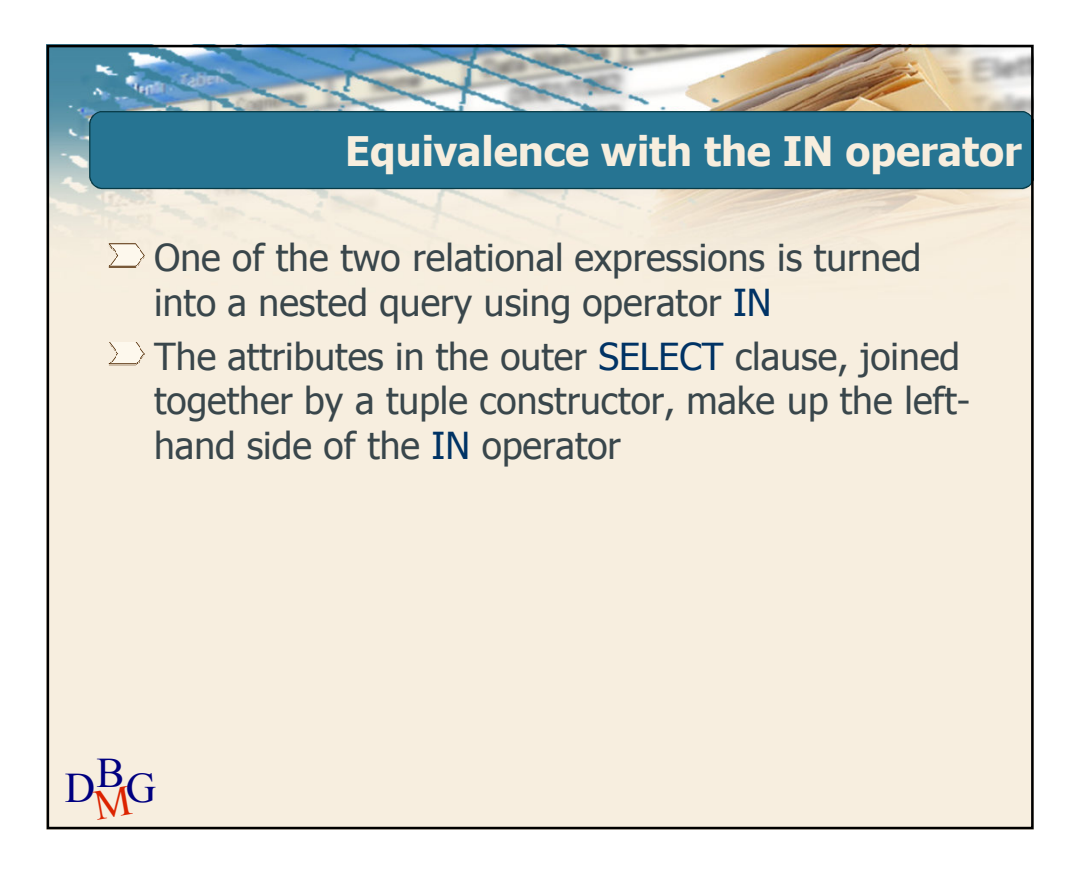

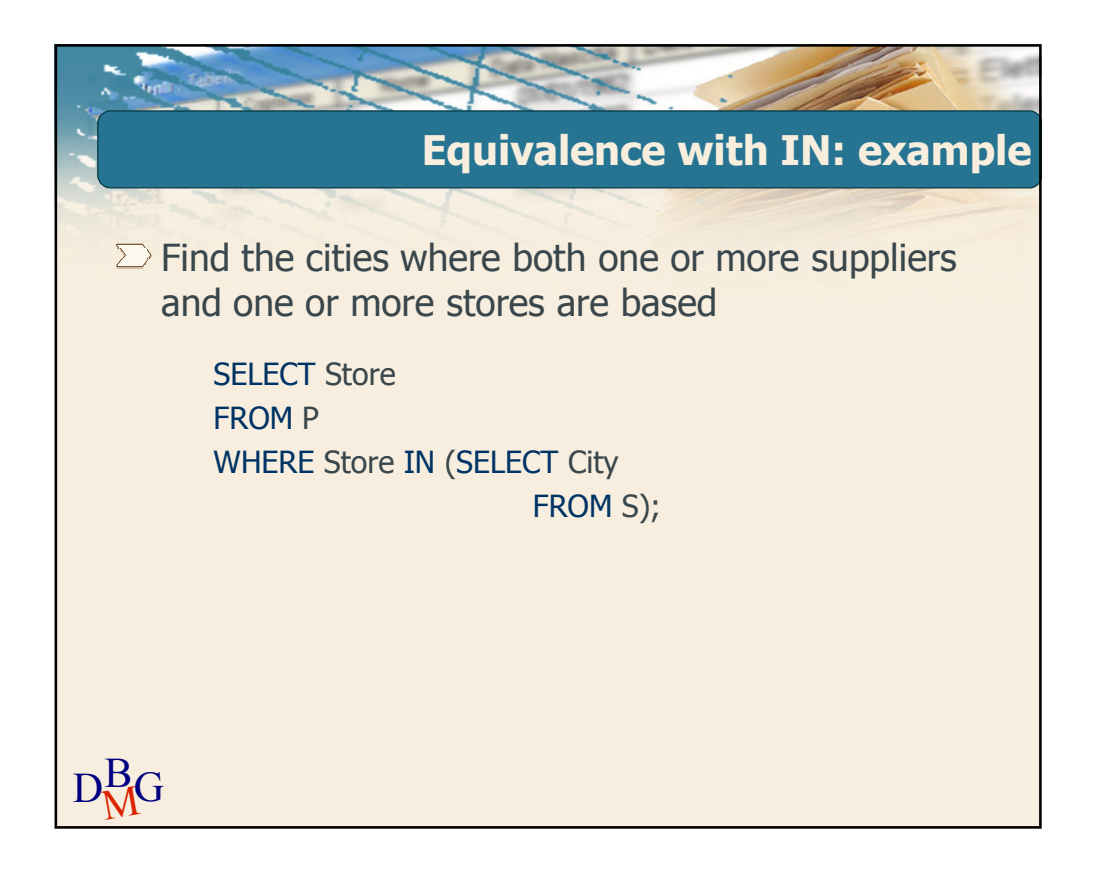

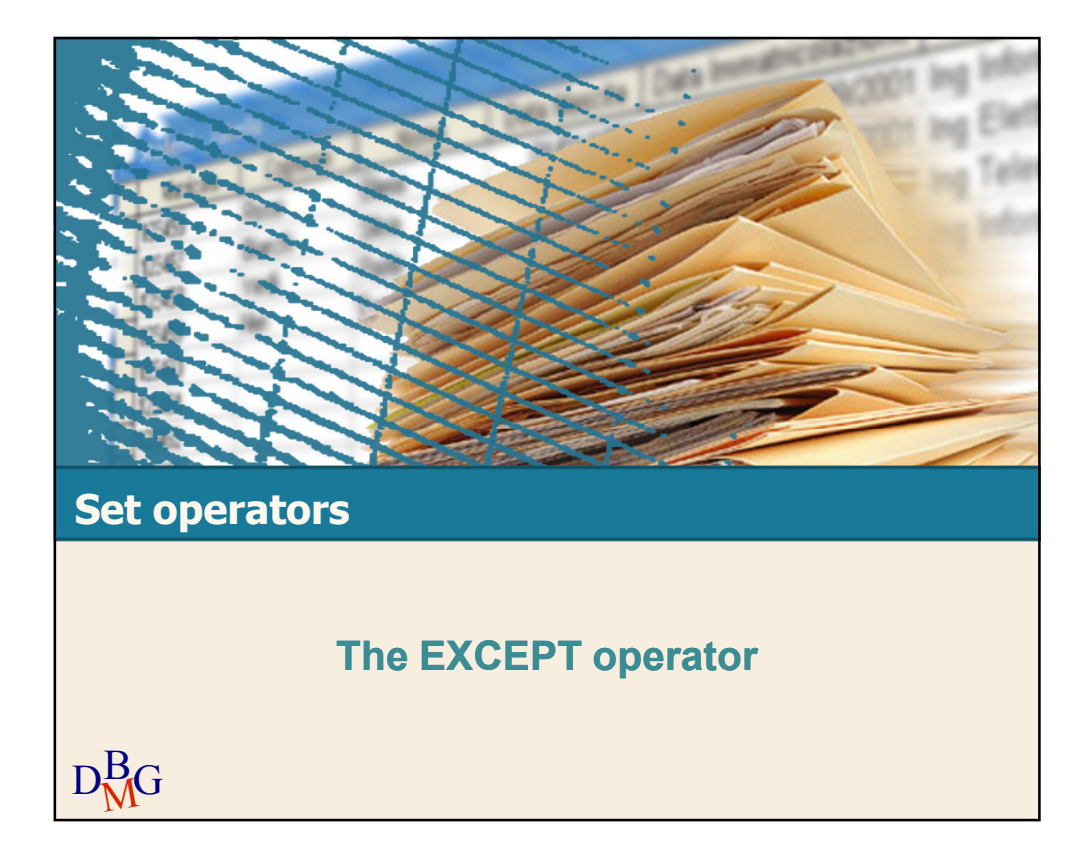

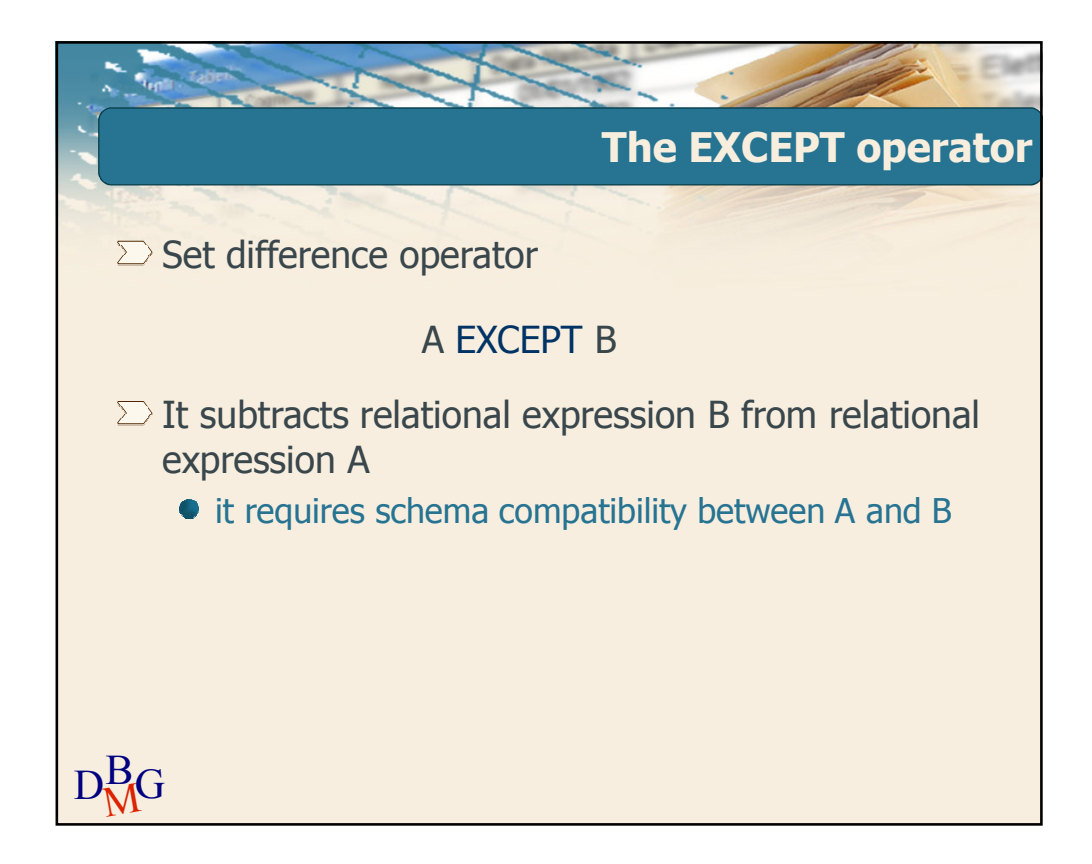

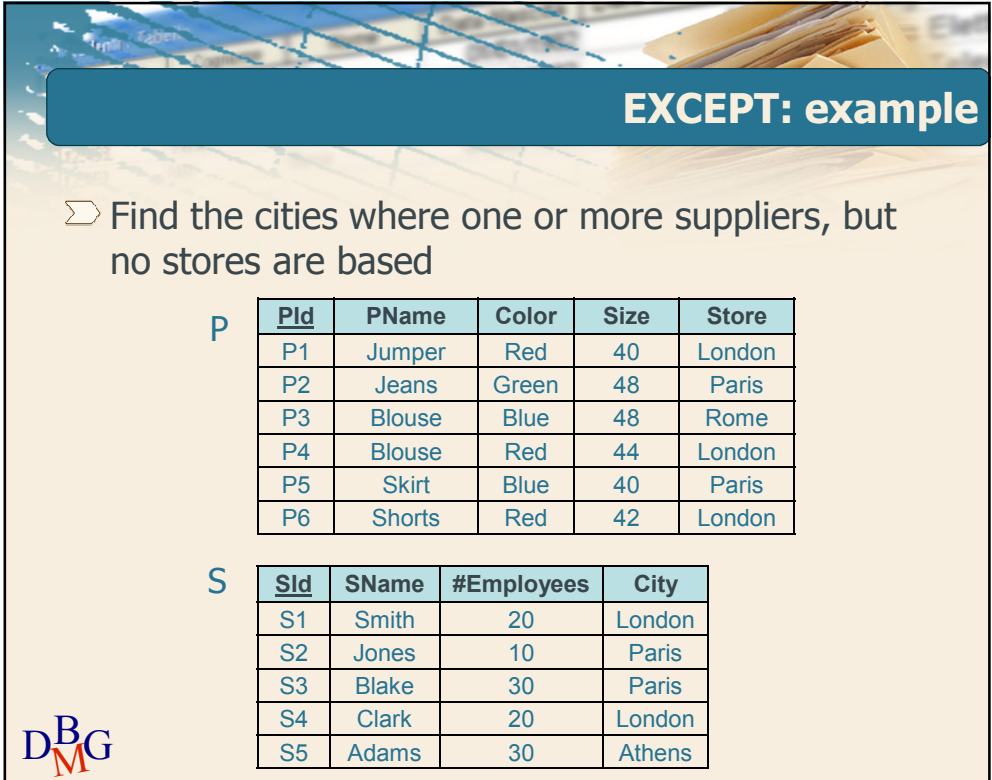

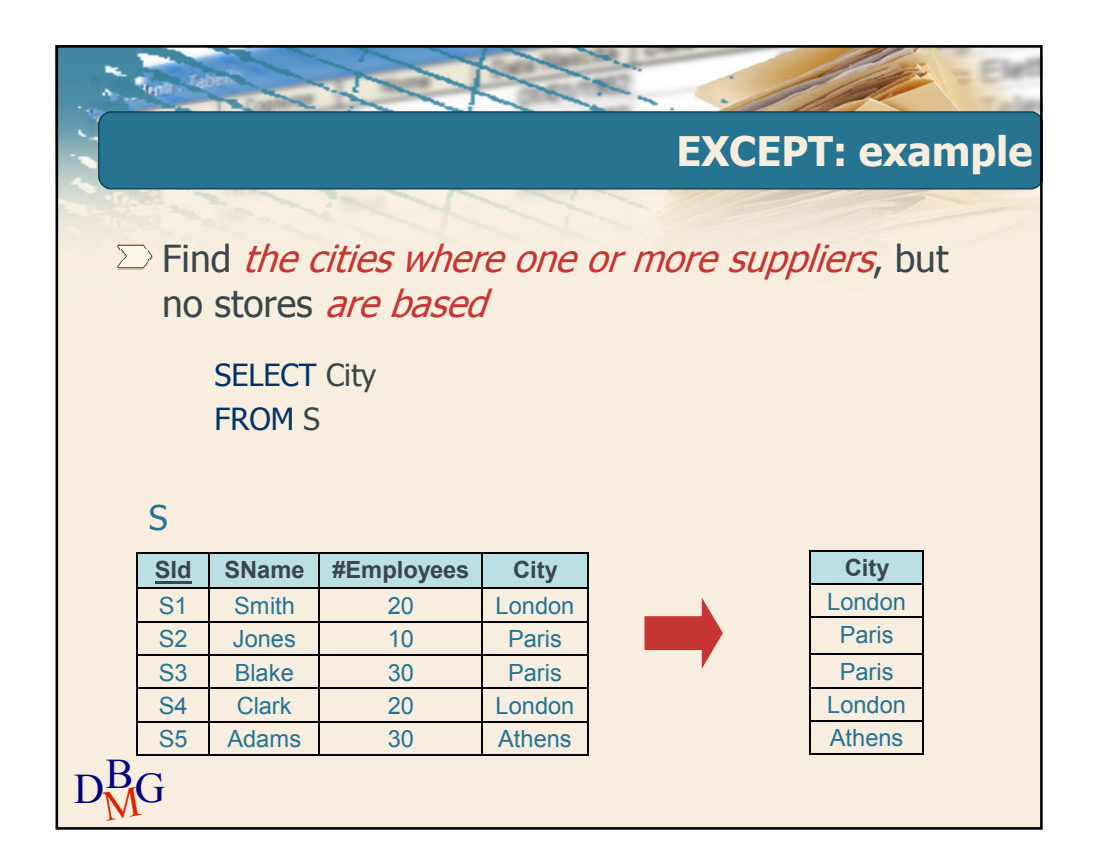

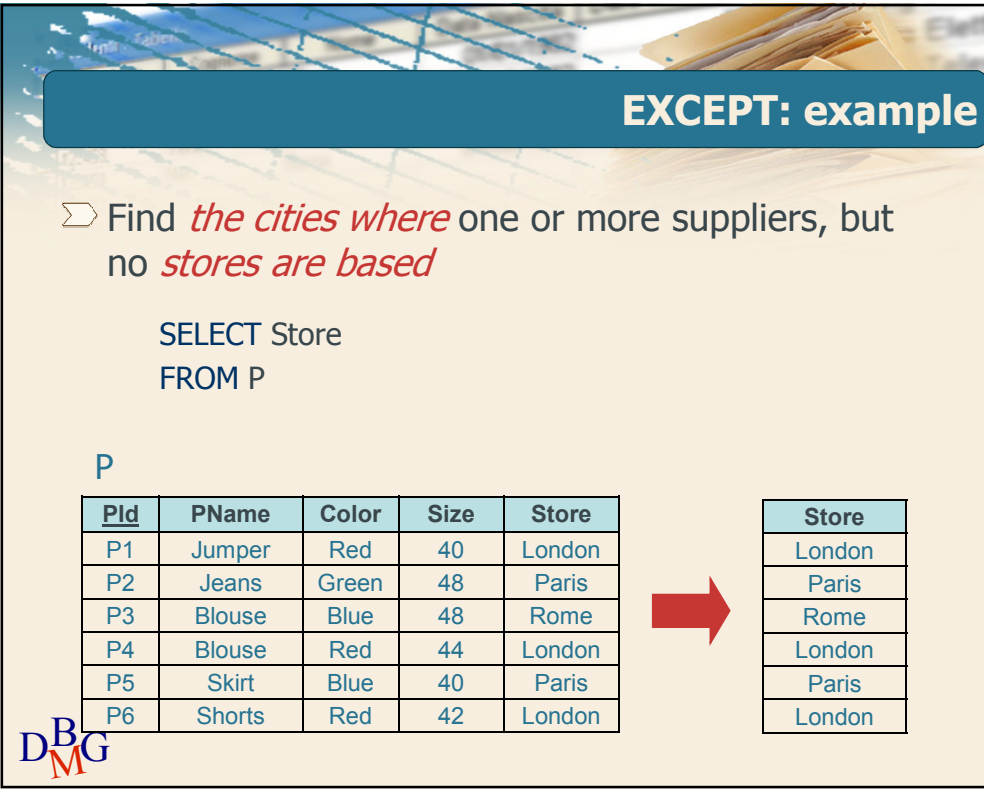

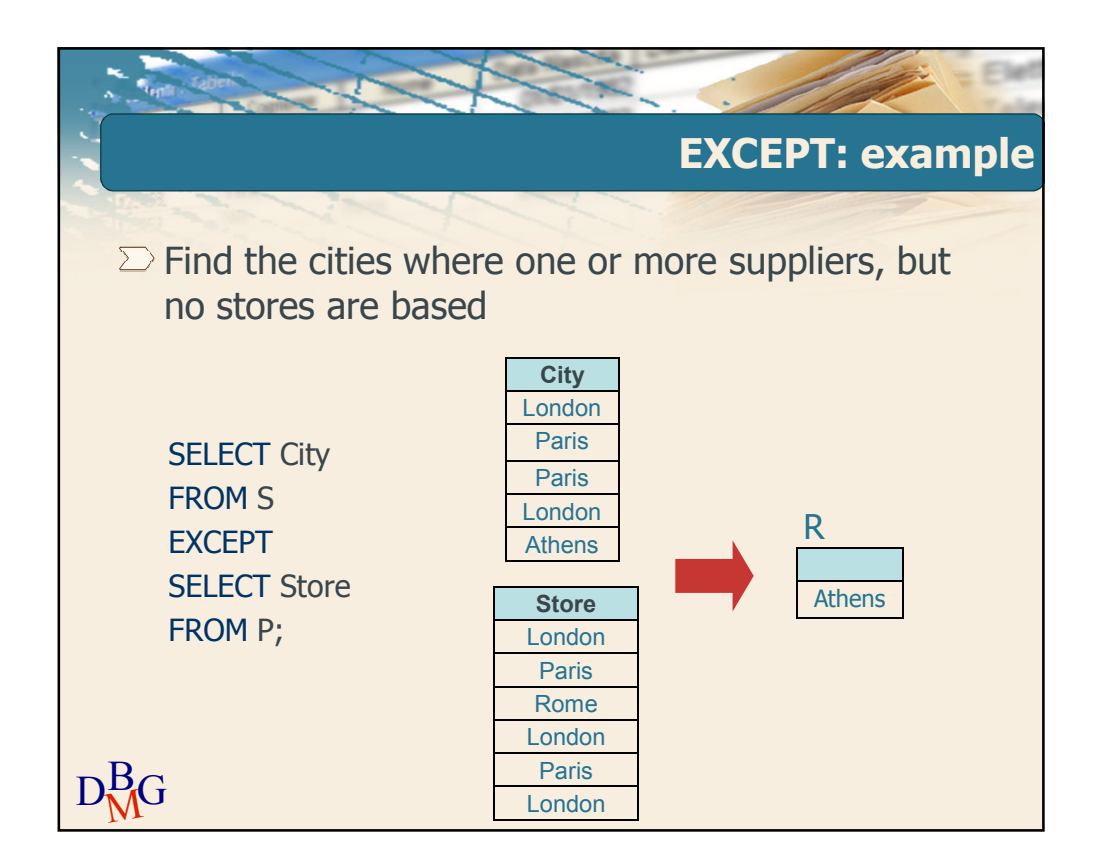

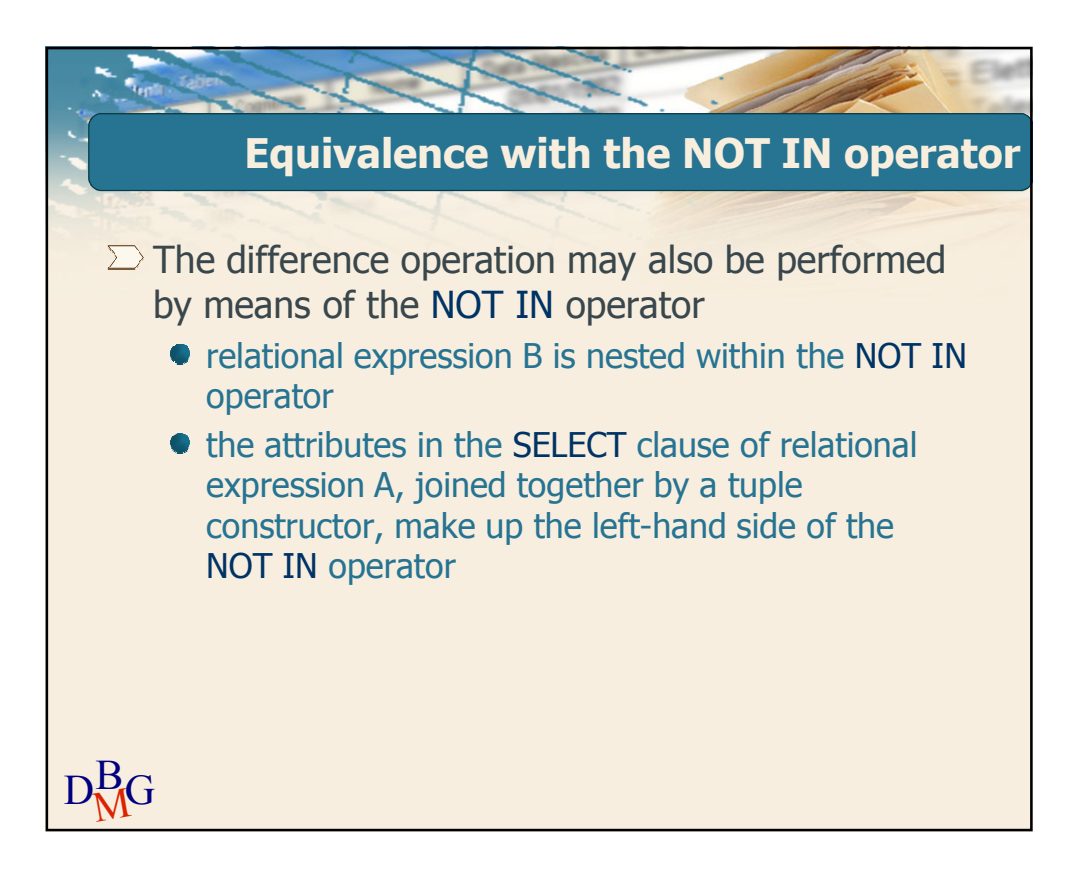

![](_page_14_Figure_3.jpeg)